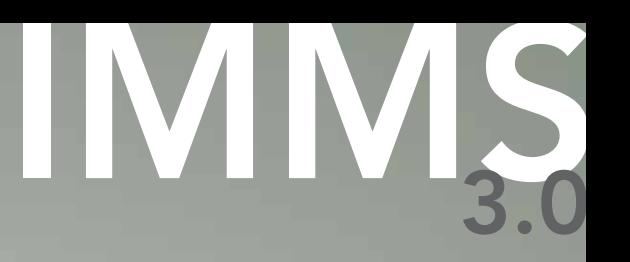

# Hunter®

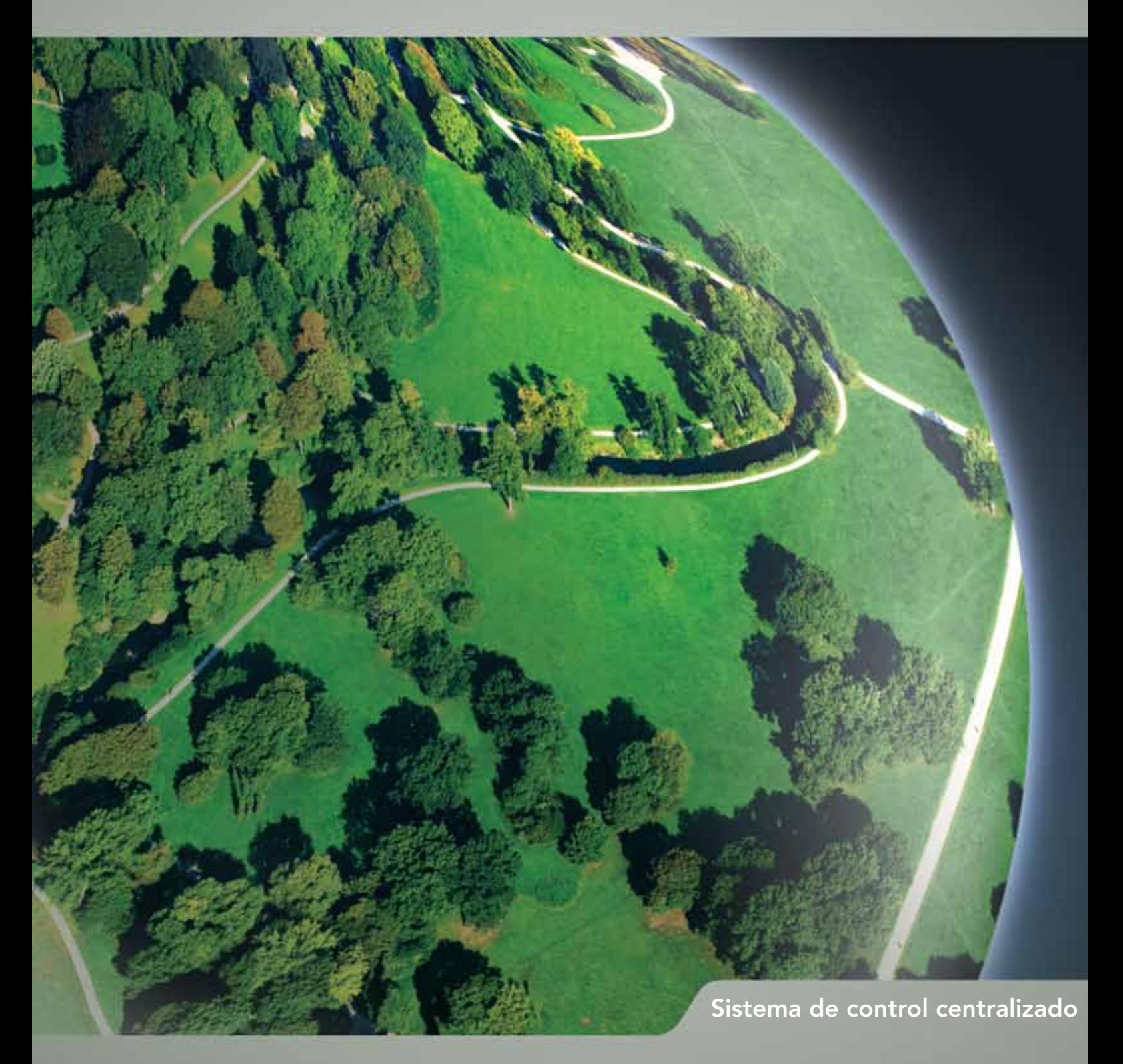

# Abra la ventana a su mundo

Implement & Monitoring Software (IN)<br>In de Hunter es un paquete de software de eficacia **T** rrigation Management & Monitoring Software (IMMS) contrastada que hace que el control centralizado e informatizado del riego sea asequible, útil y comprensible. Desde 2003, el software y el hardware han venido desarrollándose y mejorándose de manera intensiva con el fin de lograr una obra maestra para el control del riego.

Con la versión IMMS 3.0, los gráficos de mapas interactivos (a nivel de estación) permiten que el encargado del sistema de riego disponga de un control visual completo de operaciones de riego en un área extensa.

IMMS es una aplicación para Microsoft Windows compatible con Windows XP, Vista y Windows 7 (sistemas operativos de 32 o 64 bits).

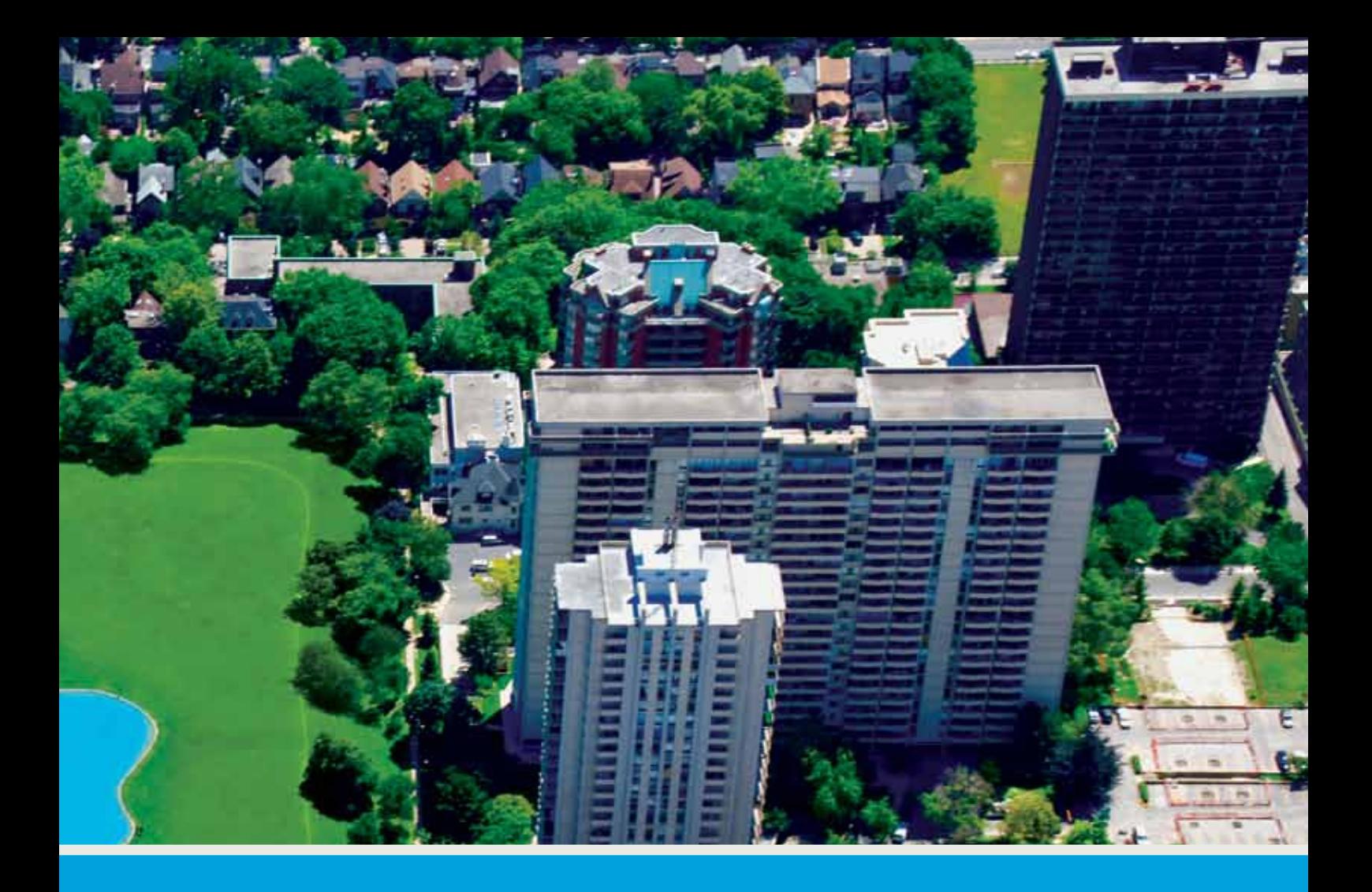

### Mapas

La actualización a gráficos de IMMS incluye la posibilidad de crear una o varias vistas de mapas para fines de control. Puede ver dónde se encuentran todos sus emplazamientos de riego y hacer clic en cualquiera de ellos para obtener una vista más detallada o efectuar labores de control.

Los gráficos de IMMS, idóneos para orientar a nuevos empleados, también simplifican la tarea a encargados de riego con un gran número de instalaciones bajo su control. Utilice cualquier imagen de fondo para mostrar el sistema, el emplazamiento o el área del programador y crear zonas de control y símbolos de estaciones que enlacen con sus correspondientes funciones de comandos. Usted suministra las imágenes e IMMS aporta todas las herramientas que necesita para crear un sistema interactivo basado en mapa.

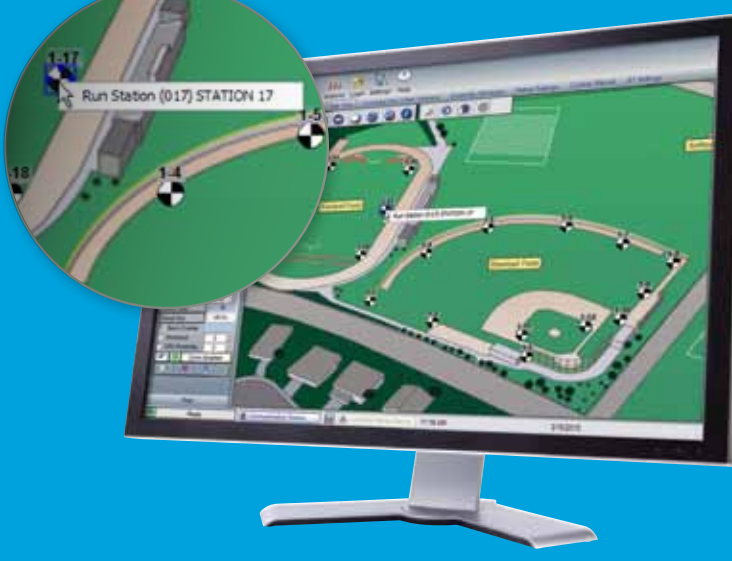

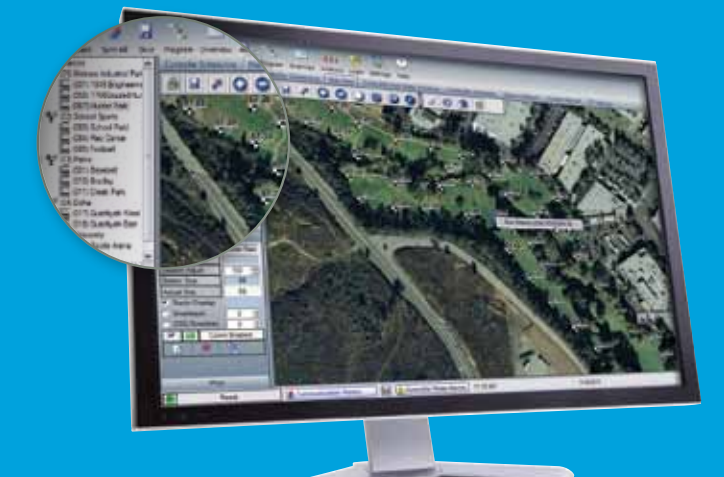

### Programación

Cada programador tiene pantallas completas de configuración y operaciones propias con herramientas que permiten obtener de forma rápida y sencilla los resultados deseados. Elimine la confusión y los inconvenientes que provoca que la programación de riego la establezcan múltiples trabajadores de campo a través de diales y botones. Pare el riego con un clic de ratón en caso de emergencia. Acceda a todas las funciones de los programadores desde hojas de cálculo sencillas o eligiéndolas de un menú de funciones y comandos habituales.

Sensor de ET Estos asequibles sensores pueden colocarse en diferentes microclimas y emplearse para ajustar otros programadores en condiciones similares. Los informes históricos de IMMS-ET ofrecen un registro de datos climáticos para su análisis.

Informes históricos de IMMS-ET

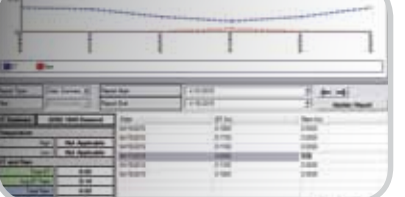

### IMMS-ET (evapotranspiración)

No haga conjeturas sobre las dosis de riego y los ajustes diarios por motivos climáticos. El complemento de software opcional IMMS-ET utiliza sensores locales asequibles en combinación con la base de datos de las estaciones (para tipos de plantas, suelo, pluviometría, etc.) con el fin crear programas de riego que permitan ahorrar agua en todo su sistema y todos los días.

IMMS-ET crea un modelo de las reservas hídricas del suelo (incluida la compensación por lluvia natural) y programa la cantidad de riego estrictamente necesaria para reponer lo que sus plantas necesitan. IMMS-ET puede hacer un seguimiento del historial climático en función de sus propios sensores y documentar como se ha comportado con ajustes en el riego.

### Gestión de alarmas

IMMS informa de todas las alarmas, incluidas las de exceso de corriente, infracciones de caudal, problemas de comunicación e infracciones de ventanas de riego, con mensajes individuales en los que se incluye sello de fecha y hora. El usuario de IMMS puede comprobar el estado de todos los programadores de riego y todas las válvulas con un rápido vistazo sin tener que desplazarse hasta los distintos emplazamientos individuales. Estos informes, aptos para impresión, se pueden exportar a otros formatos o entregarse a equipos de trabajo para su investigación.

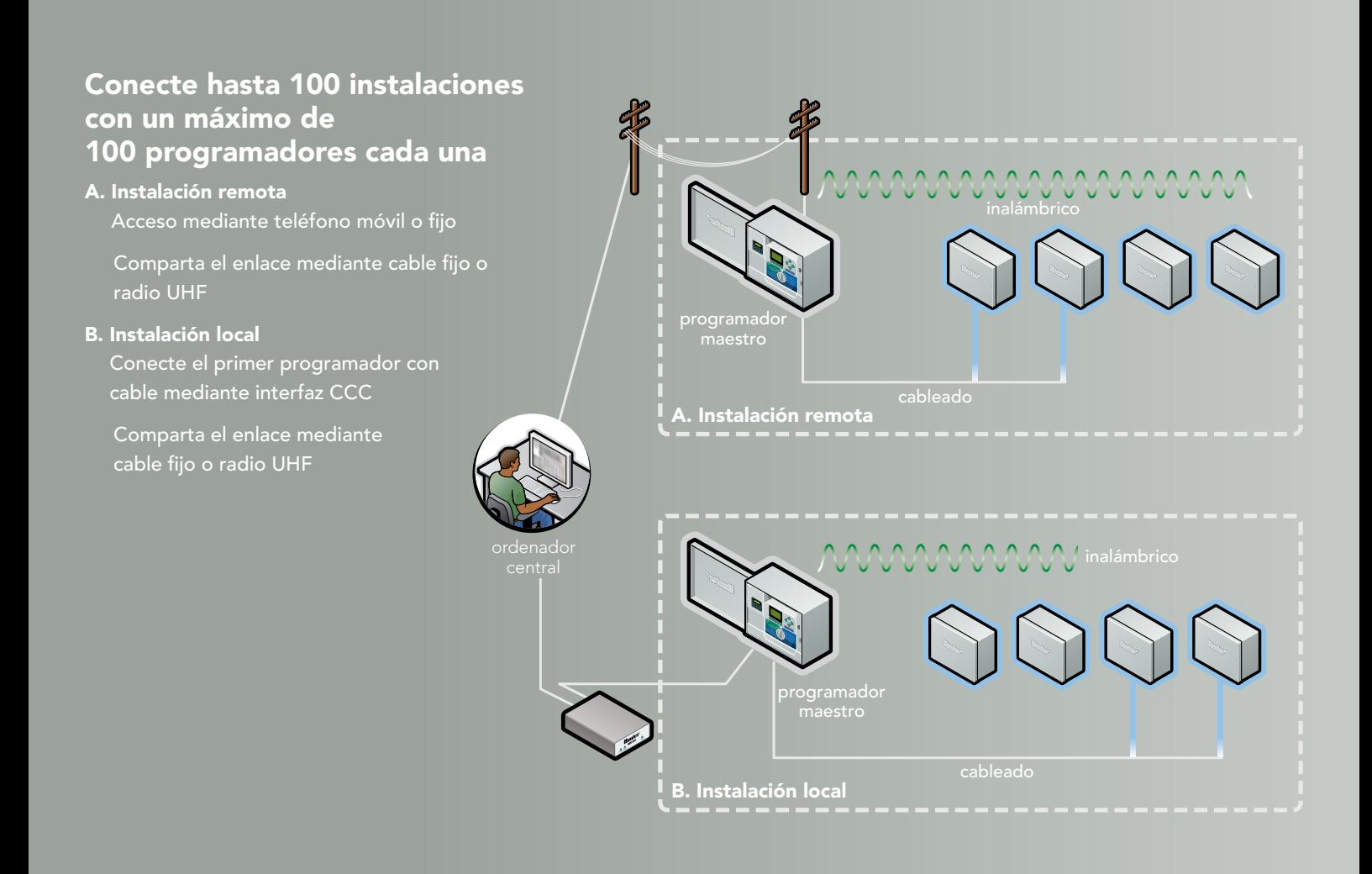

## Control de caudal

Supervise su consumo de agua y detecte problemas en las conducciones a un kilómetro (o a cientos de kilómetros) de distancia. IMMS se basa en la plataforma del programador ACC, que incluye control de caudal en tiempo real. Con un caudalímetro y válvulas maestras normalmente cerradas, el ACC detecta situaciones de caudal incorrectas y actúa de inmediato para aislar las válvulas que están fallando. Cada anomalía de caudal se comunica al software central una vez que el programador ha finalizado su propio diagnóstico. Las fugas,

roturas e inundaciones se reducen al mínimo y el encargado de riego es el primero en tener conocimiento de cualquier problema.

IMMS también controla el consumo de agua total por instalación, programador, programa y estación. Conserve registros históricos detallados y márchese a casa todos los días con la tranquilidad que aporta el control automático de caudal.

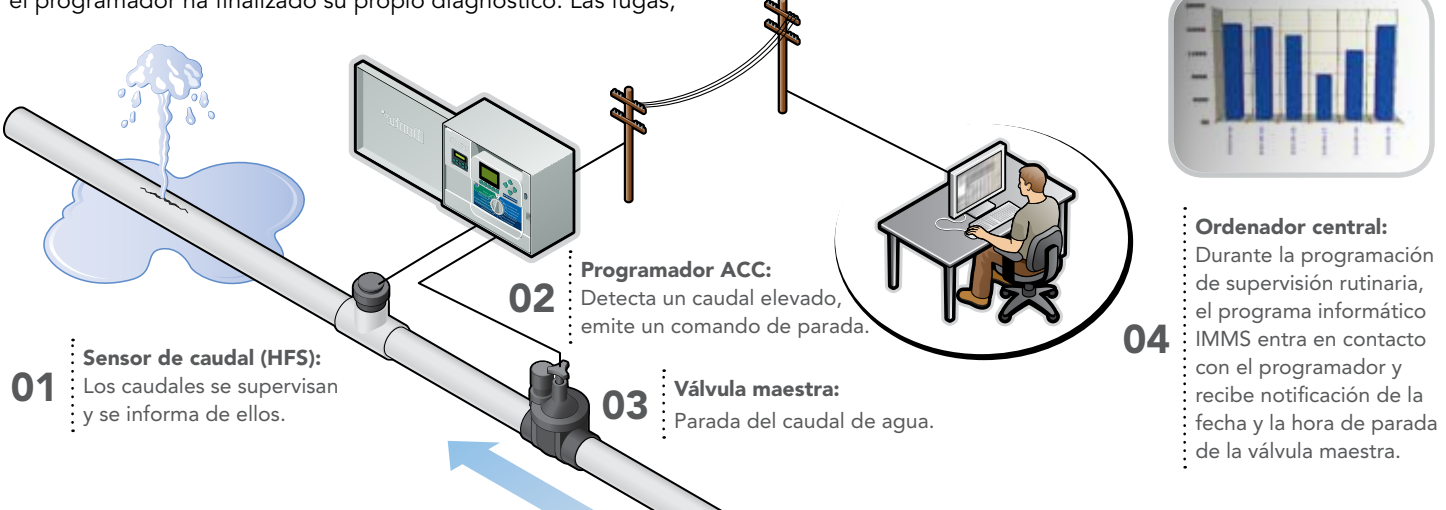

# Caso práctico: IMMS en aplicaciones de césped deportivo

"Invertimos 15.000 dólares y hemos ahorrado 55.000", dice Chris Ralston, jefe de las instalaciones, acerca del sistema IMMS-ET del estadio de baseball de Lake Elsinore en California. Ahora con los Sacramento River Cats, el equipo AAA de los Oakland Athletics, Ralston se asegura de que en la capital también disfruten del mismo ahorro.

Ralston necesita un buen sistema: En Sacramento dispone de 82 zonas de riego, incluidos césped, rosaledas, arbustos y árboles. Su plantilla integrada por cuatro trabajadores (más 20 trabajadores en temporada alta) tiene que mantenerlo todo verde para los 72 partidos que se juegan en casa, así como para los numerosos conciertos y eventos que se organizan en el estadio. De manera que la clave está en la simplicidad, motivo por el cual confía en el sistema IMMS-ET.

"Creo que su característica más importante es que incluye sensor de ET", señala Ralston. Con el sistema IMMS-ET, todo está disponible en las propias instalaciones, ya que actúa como una estación meteorológica.

Ralston explica que la facilidad de uso del sistema fue un factor de peso a la hora de adoptar la decisión de compra.

"Disponemos de cinco programadores en las instalaciones y el sistema los muestra todos en una sola pantalla. Elijo la hora de inicio y el ordenador se encarga del resto", comenta. "Siempre efectúo una segunda comprobación, pero dado que no me ha fallado nunca, que la hierba está verde y que estoy ahorrando entre un 15 y un 20 por ciento de agua, es difícil que se equivoque."

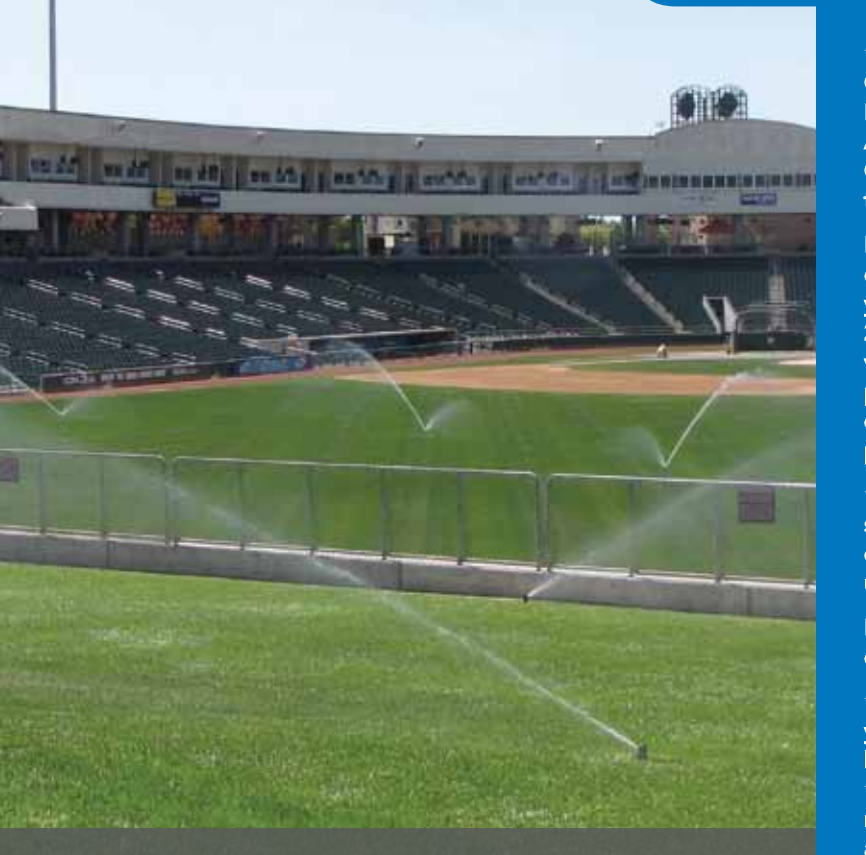

# Especificaciones

### Modelos de software

- • IMMS3CD: Software de control central en CD, compatible con Microsoft Windows 7, Vista y XP (requiere un mínimo de 512 MB de RAM y una resolución gráfica de 1024 x 768). Las imágenes de mapas (no suministradas) pueden tener formato de archivo JPG, GIF, TIF, BMP o PNG.
- IMMS-ET: Complemento de software opcional ET para ahorro de agua (requiere uno o varios sensores de ET).

#### Programadores compatibles

- • ACC-1200 y derivados, con módulos de comunicaciones (consulte esta página).
- • ACC99D y derivados, con módulos de comunicaciones (consulte esta página).
- Es posible incorporar ICC, Pro-C y SRC a los sistemas IMMS con prestaciones reducidas (empleando interfaces SI/CI) mediante la conexión SmartPort®.

#### Opciones de comunicaciones

El control central de IMMS puede comunicar a través de cableado, radio bidireccional profesional, acceso telefónico y teléfono móvil GSM. Puede que existan otras posibilidades en instalaciones particulares; consulte las aplicaciones específicas al servicio técnico de Hunter.

- • ACC-COM-HWR: Sólo conexión de radio y cableado
- • ACC-HWIM: Terminal de interfaz de cableado
- RAD3: Radio UHF (requiere licencia)
- • ACC-COM-POTS: Acceso telefónico
- ACC-COM-GSM: Teléfono móvil GSM
- • ACC-COM-GSM-E: Teléfono móvil GSM internacional

Consulte la Guía de diseño de sistemas de Hunter o pregunte al servicio técnico de Hunter acerca de aplicaciones específicas.

- IMMS-SI- (HW o MOD): Interfaz de instalaciones para conexión de programador SmartPort.
- • IMMS-CI-HW: Interfaz de programador para conexiones de programadores SmartPort.

#### **ACCESORIOS**

- Sensor de ET: Sensor meteorológico para IMMS-ET; pueden añadirse según sea necesario (1 por microclima) a programadores ACC, incluye sensores de radiación solar, temperatura, humedad y lluvia.
- ET Wind: Sensor opcional de la velocidad local del viento.
- HFS: Sensor de caudal de Hunter (1 por programador ACC) para control de caudal. Utilícelos con adaptadores FCT para diferentes diámetros de tubería.

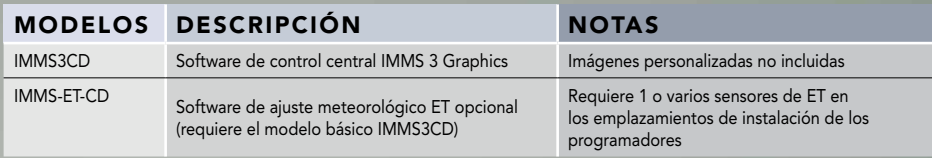

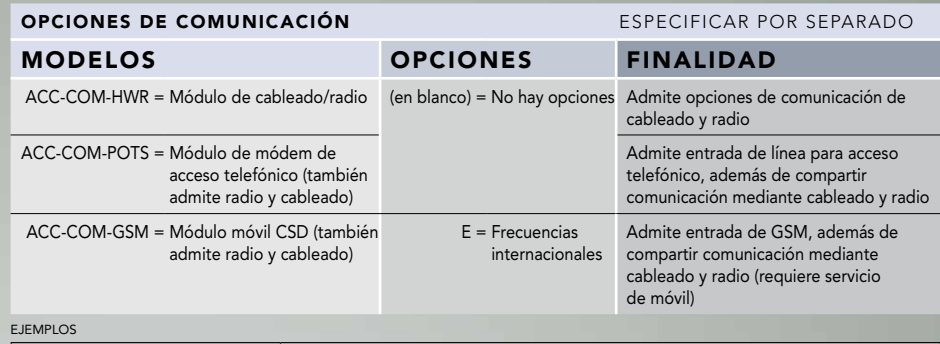

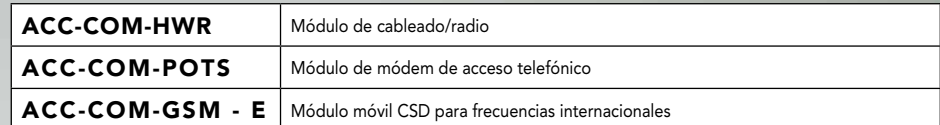

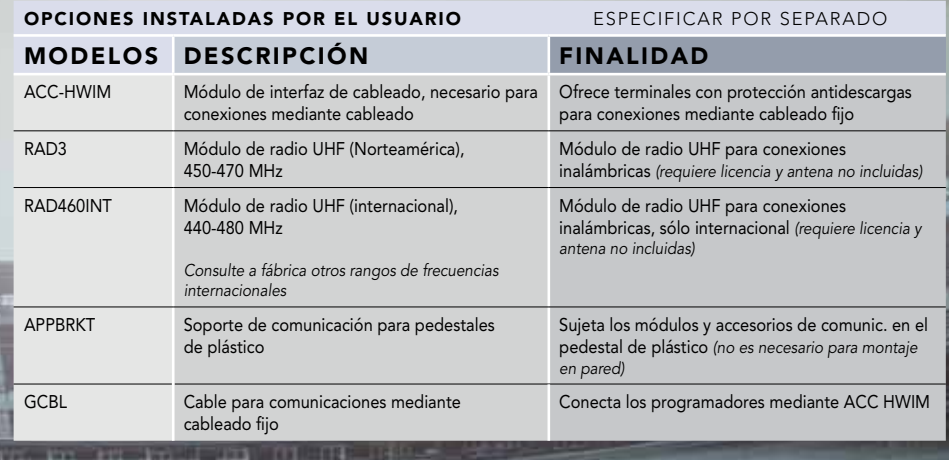

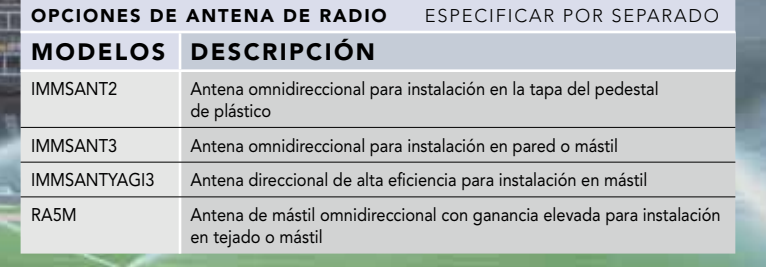

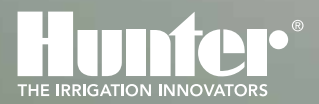

Hunter Industries Incorporated 1940 Diamond Street, San Marcos, California 92078 USA www.hunterriego.com